# <span id="page-0-0"></span>Evaluation et tests des phylogénies

#### Guy Perrière & Héloïse Philippon

Laboratoire de Biométrie et Biologie Évolutive UMR CNRS n° 5558 Université Claude Bernard – Lyon 1

31 novembre 2017

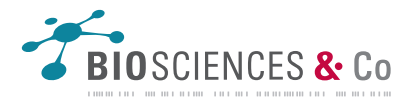

#### <span id="page-1-0"></span>Le bootstrap

- $\blacksquare$  Bases mathématiques établies par Efron (1979) :
	- Construction d'intervalles de confiance.
	- $\bullet$  Mesure de la précision d'une estimation.
- $\blacksquare$  Adaptation à la phylogénie par Felsenstein (1985) :
	- Méthode aujourd'hui la plus couramment utilisée.

The Jackknife. the Bootstrap and **Other Resampling Plans** 

**BRADLEY EFRON** 

**CRMS-NSE REGIONAL CONFERENCE SERIES** IN APPLIED MATHEMATICS.

CONFERENCE BOARD OF THE MATHEMATICAL SCIENCES **CHROQOTED BY** NATIONAL SCIENCE **FOUNDATION** 

 $38$ 

#### [Bootstrap](#page-2-0)

### <span id="page-2-0"></span>Principe général

- Soit un échantillon  $\mathbf{x} = (x_1, x_2, \dots, x_\ell)$  de  $\ell$  observations tirées d'une distribution  $\mathcal{F}$ , de paramètre  $\theta$  inconnu :
	- $\bullet\,$  Soit  $\hat{\mathcal{F}}$  la distribution observée dans cet échantillon :
		- Estimation de  $\theta$  à partir de  $\ddot{\mathcal{F}}$ .
- Mesure de l'intervalle de confiance de l'estimation précédente au moyen du bootstrap :
	- Tirage de B échantillons  $\mathbf{x}^* = (x_1^*, x_2^*, \dots, x_\ell^*)$  à partir de  $\hat{\mathcal{F}}$ .
	- Chaque  $\mathbf{x}^*$  est construit par  $\ell$  tirages avec remise dans  $\mathbf{x}$  et constitue ce que l'on appelle un réplicat de bootstrap.
	- $I(\theta)$  à 95% obtenu en retirant les 2.5% de valeurs les plus hautes et les 2.5% de valeurs les plus basses.
	- Nécessité que B et  $\ell$  soient grands et que les observations de  $x$ soient i.i.d.

- <span id="page-3-0"></span>Construction d'une distribution  $\mathcal F$  par le mélange de deux lois normales :
	- $\mathcal{N}(7, 1)$ , pour 60% des effectifs et  $\mathcal{N}(14, 1)$ , pour 40% des effectifs :
		- Moyenne de la distribution :  $\theta = 9.822$ .

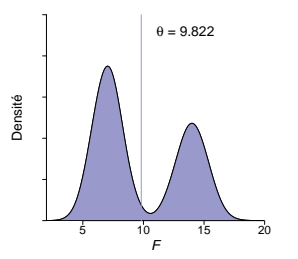

- <span id="page-4-0"></span>Construction d'une distribution  $\mathcal F$  par le mélange de deux lois normales :
	- $\bullet$   $\mathcal{N}(7,1)$ , pour 60% des effectifs et  $\mathcal{N}(14,1)$ , pour 40% des effectifs : – Moyenne de la distribution :  $\theta = 9.822$ .
- Tirage de  $\ell = 150$  individus dans  $\mathcal F$  pour construire  $\hat{\mathcal F}$ :
	- Moyenne estimée :  $\hat{\theta} = 9.956$ .

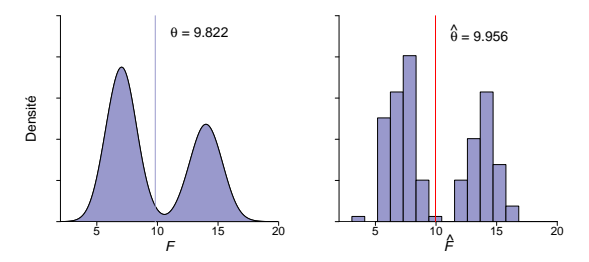

- <span id="page-5-0"></span>Construction d'une distribution  $\mathcal F$  par le mélange de deux lois normales :
	- $\bullet$   $\mathcal{N}(7,1)$ , pour 60% des effectifs et  $\mathcal{N}(14,1)$ , pour 40% des effectifs : – Moyenne de la distribution :  $\theta = 9.822$ .
- Tirage de  $\ell = 150$  individus dans  $\mathcal F$  pour construire  $\hat{\mathcal F}$ :
	- Moyenne estimée :  $\hat{\theta} = 9.956$ .
	- $\bullet$  Mesure de la validité de cette estimation par *bootstrap* :

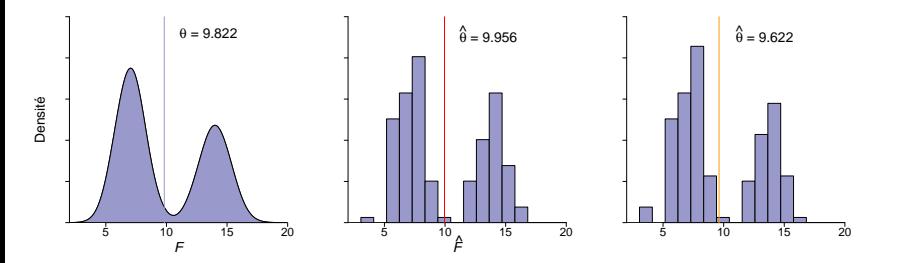

- <span id="page-6-0"></span>Construction d'une distribution  $\mathcal F$  par le mélange de deux lois normales :
	- $\bullet$   $\mathcal{N}(7,1)$ , pour 60% des effectifs et  $\mathcal{N}(14,1)$ , pour 40% des effectifs : – Moyenne de la distribution :  $\theta = 9.822$ .
- Tirage de  $\ell = 150$  individus dans  $\mathcal F$  pour construire  $\hat{\mathcal F}$ :
	- Moyenne estimée :  $\hat{\theta} = 9.956$ .
	- $\bullet$  Mesure de la validité de cette estimation par *bootstrap* :

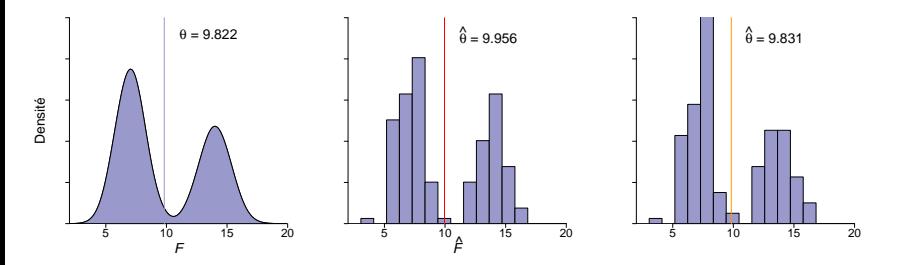

- <span id="page-7-0"></span>Construction d'une distribution  $\mathcal F$  par le mélange de deux lois normales :
	- $\bullet$   $\mathcal{N}(7,1)$ , pour 60% des effectifs et  $\mathcal{N}(14,1)$ , pour 40% des effectifs : – Moyenne de la distribution :  $\theta = 9.822$ .
- Tirage de  $\ell = 150$  individus dans  $\mathcal F$  pour construire  $\hat{\mathcal F}$ :
	- Moyenne estimée :  $\hat{\theta} = 9.956$ .
	- $\bullet$  Mesure de la validité de cette estimation par *bootstrap* :

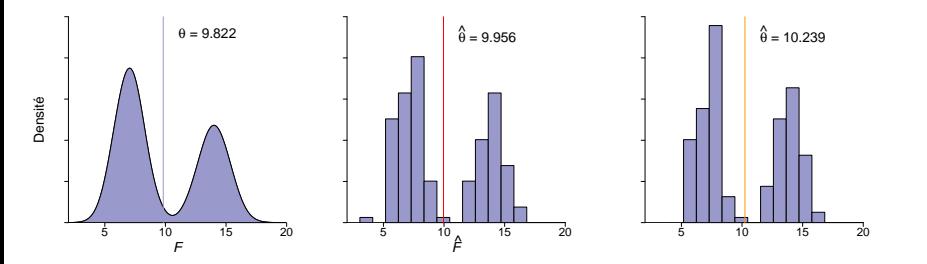

- <span id="page-8-0"></span>Construction d'une distribution  $\mathcal F$  par le mélange de deux lois normales :
	- $\bullet$   $\mathcal{N}(7,1)$ , pour 60% des effectifs et  $\mathcal{N}(14,1)$ , pour 40% des effectifs : – Moyenne de la distribution :  $\theta = 9.822$ .
- Tirage de  $\ell = 150$  individus dans  $\mathcal F$  pour construire  $\hat{\mathcal F}$ :
	- Moyenne estimée :  $\hat{\theta} = 9.956$ .
	- $\bullet$  Mesure de la validité de cette estimation par *bootstrap* :

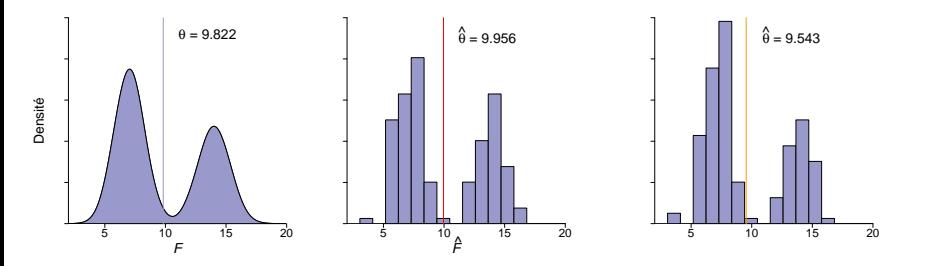

### <span id="page-9-0"></span>Application à la phylogénie

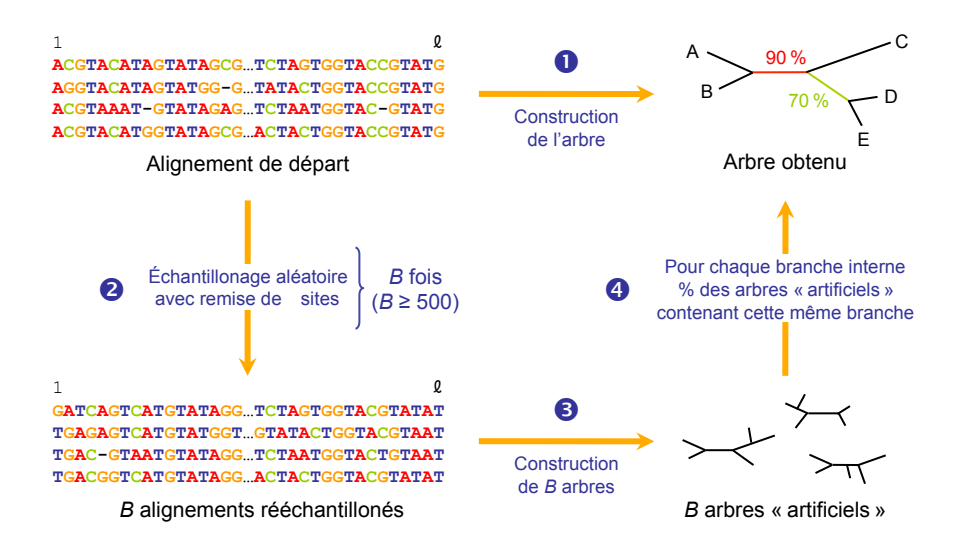

#### <span id="page-10-0"></span>Limitations et usage

 $\blacksquare$  Ne permet pas de déterminer si un arbre est vrai ou faux :

- Un arbre faux peut avoir des branches soutenues par de fortes valeurs de bootstrap.
- $\blacksquare$  Non-indépendance des observations (sites) :
	- Surestimation des scores faibles et sous-estimation des scores forts.
- En théorie, seuil en fonction d'un risque d'erreur fixé a priori :
	- En pratique, valeurs fluctuantes suivant les utilisateurs.
	- Seuils communément admis :
		- $-100\%$  · robustesse maximale.
		- $-95-99\%$ : très fort soutien par les données.
		- $90-94\%$ : fort soutien par les données.
		- 80-89 $\%$ : soutien modéré par les données.
		- $< 80\%$ : pas de soutien.

#### <span id="page-11-0"></span>Approximate Likelihood Ratio Test (aLRT)

- Alternative à l'utilisation du *bootstrap*, très coûteux en temps de calcul dans le cas du maximum de vraisemblance.
- Calcul de la statistique :
	- Soit  $\tau_1$  la topologie présentant la vraisemblance maximale  $L(\tau_1)$ .
	- Soit  $\tau_2$  la topologie présentant la *deuxième* vraisemblance maximale  $L(\tau_2):$ 
		- Obtention par réarrangement NNI autour de la branche d'intérêt  $b_k$ .
		- Fixation des autres paramètres  $(b, \vartheta, \alpha)$ .
	- Le rapport des vraisemblances est donné par :

$$
\Lambda_k = 2 \ln \left[ \frac{L(\tau_1)}{L(\tau_2)} \right] = 2 \left[ \ln L(\tau_1) - \ln L(\tau_2) \right]
$$

Calcul du test :

$$
\Lambda_k \sim \frac{1}{2} \left[ \chi^2(0) + \chi^2(1) \right]
$$

### <span id="page-12-0"></span>Likelihood Ratio Test (LRT)

- Soient  $M_0$  et  $M_1$  deux modèles caractérisés par leurs vecteurs de paramètres  $\mathbf{\vartheta}_0$  et  $\mathbf{\vartheta}_1$  tels que  $k_0 = \dim(\mathbf{\vartheta}_0)$  et  $k_1 = \dim(\mathbf{\vartheta}_1)$ :
	- $M_0$  doit être *imbriqué* dans  $M_1$  ( $k_0 < k_1$ ).
- $\blacksquare$  Le rapport des vraisemblances est donné par :

$$
\Lambda = 2 \ln \left[ \frac{L(\boldsymbol{\vartheta}_1)}{L(\boldsymbol{\vartheta}_0)} \right] = 2[\ln L(\boldsymbol{\vartheta}_1) - \ln L(\boldsymbol{\vartheta}_0)]
$$

avec  $L(\vartheta_0)$  et  $L(\vartheta_1)$  les vraisemblances associés à  $M_0$  et  $M_1$ . Pour le calcul du test proprement dit, on considère que  $\Lambda \sim \chi^2(k_1 - k_0).$ 

### <span id="page-13-0"></span>Arbre de décision du LRT

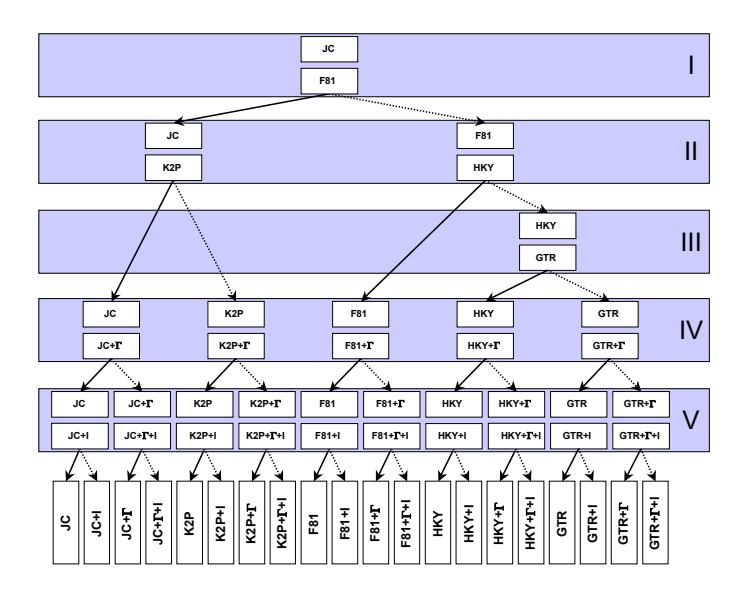

### <span id="page-14-0"></span>Akaike Information Criterion (AIC)

■ Test AIC standard :

$$
AIC = -2 \ln L(\boldsymbol{\vartheta}) + 2k
$$

avec  $k = \dim(\theta)$  le nombre de paramètres du modèle.

 $\blacksquare$  Test AICc, incluant une correction par la taille de l'échantillon :

$$
AICc = AIC + \frac{2k(k+1)}{\ell - k - 1}
$$

avec  $\ell$  la longueur de l'alignement.

Dans les deux cas, sélection du modèle présentant la plus faible valeur au test.

### <span id="page-15-0"></span>Bayesian Information Criterion (BIC)

■ Test BIC standard :

#### $BIC = -2 \ln L(\theta) + k \ln \ell$

- Comme dans le cas de l'AIC, sélection du modèle présentant la plus faible valeur au test.
- $\blacksquare$  Approximation du test de comparaison de modèles utilisant les Facteurs de Bayes ( $cf.$  cours sur l'inférence bayésienne) :

 $2 \ln \text{BF}_{10} \approx \text{BIC}_1 - \text{BIC}_0$ 

### <span id="page-16-0"></span>Nécessité

- Différents jeux de données peuvent retourner différents arbres.
- Différentes méthodes peuvent retourner différents arbres.
- Une même méthode peut retourner différents arbres.
- Les différences observées sont-elles significatives ?

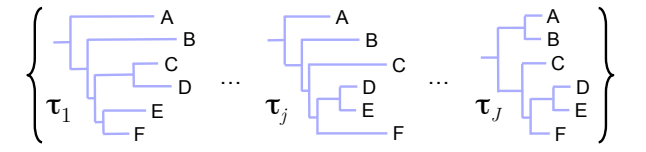

Utilisation de tests de vraisemblance

#### <span id="page-17-0"></span>Tests courants

- Kishino et Hasegawa (KH Kishino et Hasegawa, 1989).  $\mathcal{L}_{\mathcal{A}}$
- Shimodaira et Hasegawa (SH Shimodaira et Hasegawa, 1999).
- Expected Likelihood Weight (ELW Strimmer et Rambaut, 2001).
- $\blacksquare$  Approximately Unbiased (AU Shimodaira, 2002).

#### <span id="page-18-0"></span>Test de Kishino et Hasegawa

- Soit S un alignement de séquences de longueur  $\ell$  et  $L(\theta_1)$  et  $L(\theta_2)$ les vraisemblances de deux arbres obtenus à partir de  $S$ .
- On pose  $Y_1 = \ln L(\theta_1)$  et  $Y_2 = \ln L(\theta_2)$  et  $\Delta = Y_1 Y_2$ .
- **Le** test KH consiste à tester si  $\Delta$  est significativement différent de zéro, ce qui revient à la formulation :

 $H_0$ :  $\mathbb{E}(\Delta) = 0$  $H_1 : \mathbb{E}(\Delta) \neq 0$ 

- **Le problème est que la distribution de**  $\Delta$  **n'est pas connue :** 
	- $\bullet$  Estimation de de la variance de  $\Delta$  au moyen de différentes méthodes.

#### <span id="page-19-0"></span>Approche classique (I)

Soit  $y_1^{(i)} = \ln L^{(i)}(\boldsymbol{\theta}_1)$  et  $y_2^{(i)} = \ln L^{(i)}(\boldsymbol{\theta}_2)$ , dans ce cas les valeurs de  $Y_1$  et  $Y_2$  sont telles que :

$$
Y_1 = \sum_{i=1}^{\ell} y_1^{(i)}
$$
 et  $Y_2 = \sum_{i=1}^{\ell} y_2^{(i)}$ 

Soit  $\delta^{(i)} = y_1^{(i)} - y_2^{(i)}$  $\chi^{(i)}_2$ , la différence des valeurs de vraisemblance par site, dans ce cas :

$$
\Delta = Y_1 - Y_2 = \sum_{i=1}^{\ell} \delta^{(i)}
$$

## <span id="page-20-0"></span>Approche classique (II)

La moyenne des différences des valeurs de vraisemblances est donc  $égeale \land$ :

$$
\bar{\delta} = \frac{1}{\ell} \sum_{i=1}^{\ell} \delta^{(i)} = \frac{\Delta}{\ell}
$$

Estimation de la variance de  $\Delta$  par :  $\mathbb{R}^n$ 

$$
\mathbb{V}(\Delta) = \mathbb{V}\left(\delta^{(i)}\right) = \frac{1}{\ell - 1} \sum_{i=1}^{\ell} \left(\delta^{(i)} - \bar{\delta}\right)^2
$$

Utilisation de cette estimation pour réaliser un test bilatéral sous l'hypothèse que  $\Delta \sim \mathcal{N}(0, \mathbb{V}(\Delta)).$ 

### <span id="page-21-0"></span>Schéma général

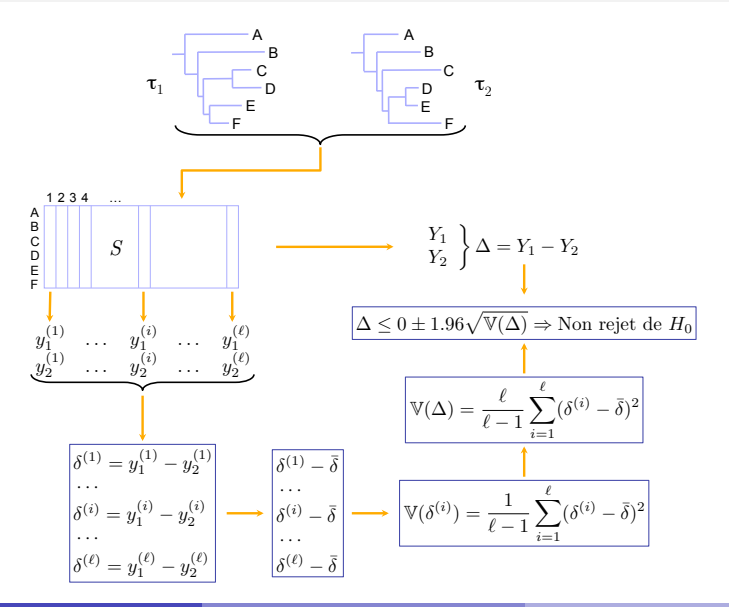

### <span id="page-22-0"></span>Approche par bootstrap (I)

- Réalisation de B rééchantillonages des sites de S par une approche de type bootstrap.
- Calcul, pour chaque réplicat  $k$  (1  $\leq k \leq B$ ), des vraisemblances approchées  $Y'_{1(k)}$  et  $Y'_{2(k)}$  associées aux topologies  $\tau_1$  et  $\tau_2$ :
	- Utilisation des valeurs de vraisemblances par sites provenant de S pour effectuer ce calcul.
- Calcul pour chaque réplicat de  $\Delta'_{(k)} = Y'_{1(k)} Y'_{2(k)}$ .
- La moyenne des valeurs de  $\Delta'_{(k)}$  est telle que :

$$
\bar{\Delta}' = \frac{1}{B} \sum_{k=1}^{B} \Delta'_{(k)}
$$

### <span id="page-23-0"></span>Approche par bootstrap (II)

Calcul des valeurs de  $\Delta'_{(k)}$  centrées par la moyenne :

$$
\tilde{\Delta}_{(k)}' = \Delta_{(k)}' - \bar{\Delta}'
$$

- Estimation de la variance de $\Delta$  par celle de  $\tilde{\Delta}'_{(k)}.$
- Utilisation de cette variance pour réaliser un test bilatéral sous l'hypothèse que  $\Delta \sim \mathcal{N}\left(0, \bar{\mathbb{V}}\left(\tilde{\Delta}'_{(k)}\right)\right)$ .
- Une autre possibilité est la comparaison directe de  $\Delta$  avec la distribution des  $\tilde{\Delta}'_{(k)}$ .

### <span id="page-24-0"></span>Schéma général

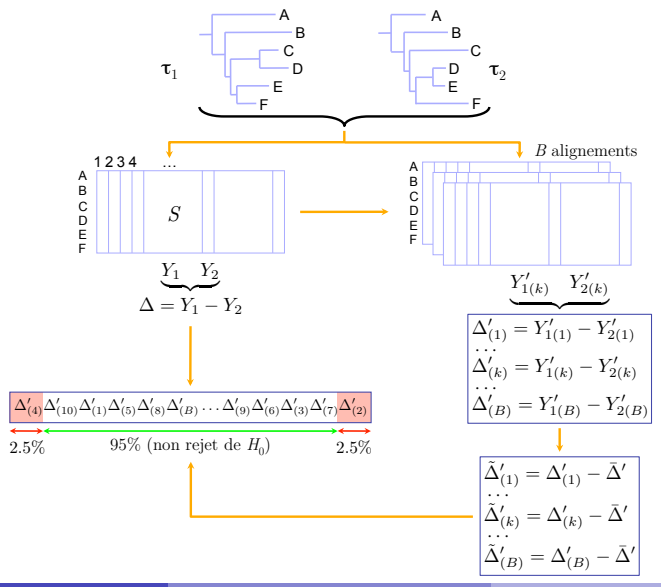

### <span id="page-25-0"></span>**Limitations**

- $\blacksquare$  Test limité à la comparaison de deux topologies :
	- Pas de correction pour les tests multiples.
- Les arbres testés doivent êtres choisis *indépendamment* des données utilisées pour réaliser le test :
	- Indispensable pour justifier l'hypothèse nulle sous laquelle  $\mathbb{E}(\Delta) = 0$ .
	- Le choix ne peut donc pas se faire sur la base de la vraisemblance.
- $\blacksquare$  A malheureusement été fréquemment utilisé en violation de ces deux conditions !
- Les autres méthodes (SH, AU, ELW) utilisent un principe similaire mais corrigent ces défauts.

### <span id="page-26-0"></span>Phylogénie des Hominoïdes

- Sélection du modèle  $HKY+\Gamma$  après un test BIC.
- Racinement avec la séquence du Gibbon.
- 500 réplicats de *bootstrap*.  $\sim$

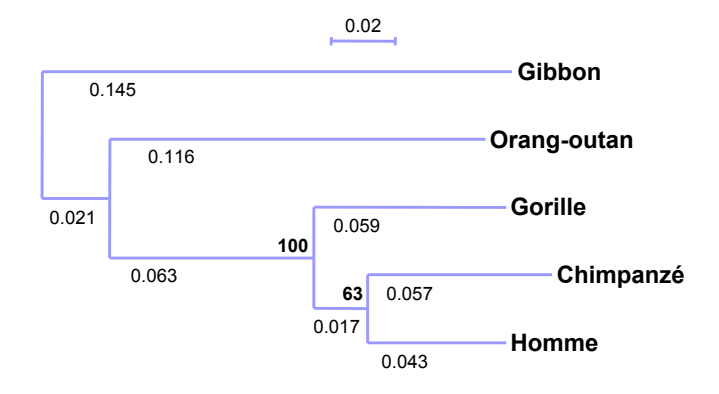

#### <span id="page-27-0"></span>Vraisemblances des topologies

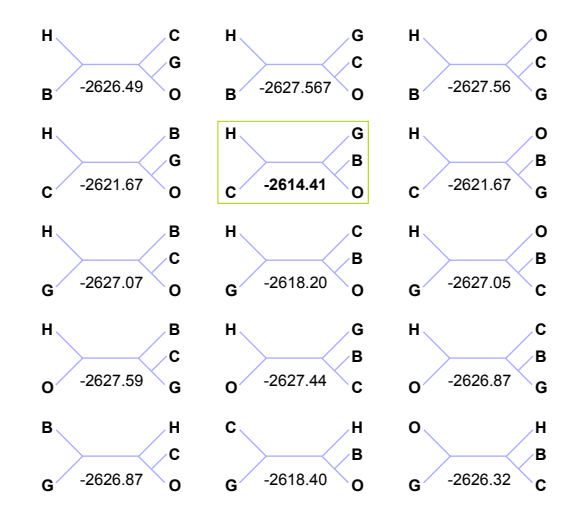

B = Gibbon, H = Homme, C = Chimpanzé, G = Gorille, O = Orang-outan

### <span id="page-28-0"></span>Comparaison des topologies

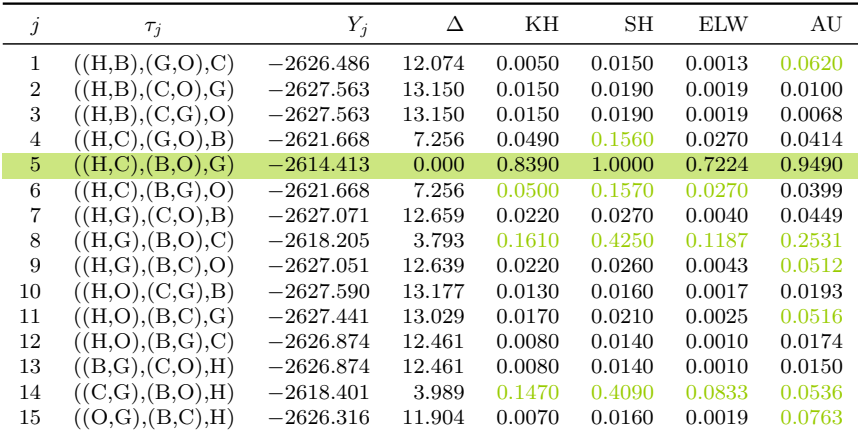

SH, ELW, AU : tests multiples; KH : test simple entre  $\tau_5$  et chacune des topologies  $\tau_i$